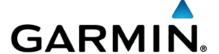

# Developer Guide for IPC Outbound

V 2.0.5

Updated: 02/28/2024

# Contents

| Revision HistoryIntroduction                                                                                                    | 4              |
|----------------------------------------------------------------------------------------------------|----------------|
| How It Works                                                                                                    |                |
| Security Authorization Failed Delivery                                                                                               | 5              |
| Service Rules                                                                                                    | 5              |
| User Assignment Rules                                                                                                    | 5              |
| Message Delivery Service                                                                                                    | 6              |
| JSON Refresher<br>Event Schema V2                                                                                                    |                |
| Event schema V3<br>Event schema V4<br>Message Codes Table                                                                            | 8              |
| Example Event  Example Media event  Web Service                                                                                      | 10             |
| Request Content  Example Free Text Content  Example Binary Content  JSON Format Differences When Using Encrypted Messaging  Response | 11<br>12<br>12 |
| Device to Device Messaging with IPC                                                                                                  |                |

# **Revision History**

| Date       | Version | Description                                                  | Author   |
|------------|---------|--------------------------------------------------------------|----------|
| 2011-12-07 | 0.0.1   | Draft Version Ready                                          | EBS      |
| 2012-01-17 | 0.0.5   | Added Revision History                                       | EBS      |
| 2012-02-17 | 0.0.6   | Change timestamp description from milliseconds to seconds    | EBS      |
| 2012-03-09 | 1.0.0   | Locked down the final revision of the interface              | CAR      |
| 2012-04-04 | 1.0.1   | Updated retry back off schema and added pre-canned messages. | EBS      |
| 2012-04-20 | 1.0.2   | Edited                                                       | BG       |
| 2013-05-21 | 1.0.3   | Added new message codes and examples                         | EBS, SBK |
| 2013-06-11 | 1.1     | Added pingback feature and updated examples                  | AJA      |
| 2013-08-05 | 1.1.1   | Added message code for Canned messages                       | SBK      |
| 2014-06-11 | 1.1.2   | Merged in "Device to Device Messaging" document              | MDG      |
| 2014-07-30 | 1.1.3   | Added GenericBinary message code                             | MDG      |
| 2014-10-21 | 1.2     | Added EncryptedPinpoint message code                         | MDG      |
| 2015-01-26 | 1.3     | Correct notification information; update copyright and TOC   | MDG      |
| 2015-04-03 | 1.4     | Updated information about pause / retry / suspend schedule   | NDD      |
| 2015-05-22 | 1.5     | Updating event info to include resetDetected                 | DH       |
| 2015-11-10 | 1.6     | Added new Battery Status                                     | DH       |
| 2018-12-18 | 2.0     | Validated Documentation / Garminized                         | JL       |
| 2019-03-15 | 2.0.1   | Link correction                                              |          |
| 2020-12-15 | 2.0.2   | Link correction                                              |          |
| 2021-11-17 | 2.0.3   | Remove reference to outdated encryption document             | SRN      |
| 2022-06-29 | 2.0.4   | Update with new IPC Outbound information                     |          |
| 2024-02-28 | 2.0.5   | Add v3 and v4 schema                                         |          |

#### Introduction

IPC Outbound is an inReach data push service for professional and enterprise inReach customers. The service uses web standards to relay messages sent from an inReach to a web service. Each message is represented as an **Event** using an efficient JSON schema. JSON is a text based open standard for representing simple data structures. The messages are pushed to the web service using HTTP.

#### **How It Works**

The Garmin data push service requires end users to setup a web service to handle incoming HTTP-POST requests from the Garmin gateway. The post requests occur when messages are received from registered inReach devices. The messages are queued in the Garmin gateway and then relayed to the web service. The relayed content contains information about the inReach message that was sent.

The relay period is near real-time. This means that as soon as the message has been received from the Iridium GSS (Gateway SBD Subsystem) it will be relayed to the end user's web service.

Every HTTP session should have a response from the web service. Successful sessions should respond with code 200. Anything else will be considered a failed delivery. When a failure occurs, the message is queued and then retried. Repeated failures will cause the system to wait longer between tries. Please see <u>Failed Delivery</u> for more information about the retry schema.

The image below is a simplified diagram of the request and expected response.

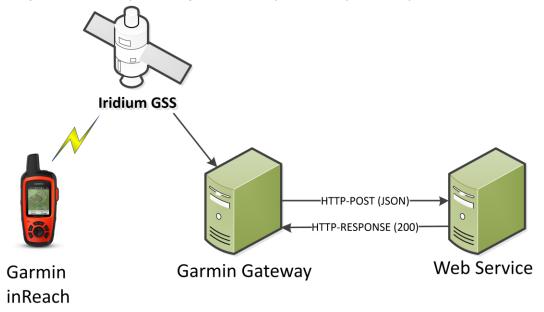

# **Security**

All HTTP-POST data can be encrypted using HTTPS (Hypertext Transfer Protocol Secure). HTTPS is the use of HTTP over an encrypted connection. To use this service, the server administrator must create a signed public key certificate for the web server. The certificate should be signed by a trusted authority. All certificates are validated.

#### **Authorization**

Customers can configure their own authorization method by setting an OAuth client ID, client secret and OAuth URL to authenticate against. The service will generate and use OAuth token. Or the customer can specify a static token that will be included in HTTP headers.

# **Failed Delivery**

If the initial delivery attempt fails, the HTTP-POST will be retried. Subsequent failures will result in the service waiting longer between retries. The service will retry after 2, 4, 8, 16, 32, 64, and 128 seconds.

If the service experiences errors sending data to the customer server for a period of 12 hours continuously, it will pause all attempts to deliver data for the subsequent 12 hours. An email will be sent to the customer containing notification of this event along with a list of recent errors. First email will come after 30 minutes if their listener is malfunctioning/not sending messages and then after 12 hours and then after 12 hours. Additional diagnostic and debugging information may be found under the "Portal Connect" section of <a href="https://explore.garmin.com">https://explore.garmin.com</a>

This cycle of attempting to send messages for 12 hours, and then pausing for another 12 hours will be repeated 5 times (5 days). Any successful message sent to the customer server during an attempt window will reset the cycle back to a "normal" state. Email notifications will be sent to the customer every time the service pauses.

If at the end of 5 days there have been no successful message deliveries to the customer server, the IPC service will suspend itself and no more messages will be delivered to the customer. Garmin Technical Support must be contacted to resume IPC delivery.

At any point in time, if the customer's IPC queue contains messages older than 5 days, it will discard messages from the queue until it reaches a message under 5 days old.

#### **Service Rules**

IPC Outbound allows professional and enterprise customers the choice of whether or not to assign a device to a user. Special rules have been developed around how services function when users are not assigned to devices. These rules include how message relay, device synchronization and IERCC work. Below is a table that defines which services are enabled when a user is assigned to the device.

#### **User Assignment Rules**

| Service          | Assigned | Not Assigned |
|------------------|----------|--------------|
| Message Delivery | Enabled  | Disabled     |

| <b>Device Synchronization</b> | Enabled | Disabled |
|-------------------------------|---------|----------|
| IERCC                         | Enabled | Disabled |

# **Message Delivery Service**

The Garmin enterprise website has a robust set of services for sending and receiving SMS and SMTP messages to the recipients of an inReach message. Users can opt out of automatic message delivery by not assigning a device.

# **Message Synchronization**

The Garmin inReach utilizes an extremely optimized protocol for Over-the-Air communications. The optimizations compress the number of bytes used per message. A key feature of the protocol is the employment of synchronized data. Synchronizing data allows the protocol to encode a long free text message to 1 byte or less.

IPC Outbound can make synchronization transparent when a user is assigned to the device. The service will automatically make the translation from the encoded value to the contact, message or puck message button.

This feature can be disabled by not assigned a user to the device. With this configuration, IPC Outbound will not translate the encoded values. Instead, it will pass values in the appropriate fields. For example, instead of receiving an IPC Outbound message addressed to <a href="mailto:john.smith@email.com">john.smith@email.com</a>. The address will be the number 24. It is up to the receiving service to make the translation.

#### **IERCC**

Customers may opt to utilize IERCC Search and Rescue. Please note that a user must be assigned to the device to enable IERCC.

#### **JSON Refresher**

The IPC Outbound request (HTTP-POST) will contain content that describes a message using JSON. Below is a short refresher on the JSON data format.

Structures in JSON are either name/value pairs or an ordered list of values. A value can be a string, number, object, array, true, false or null. String values are wrapped in double quotation marks ("example"). Object values begin with a left brace ({) and end with a right brace (}). Arrays begin with a left square bracket ([) and end with a right square bracket (]).

Below is an example of JSON. The names are the value types. For example the value for **String** is the string, "This is a string". The value of **Number** is the number 12345 (notice the missing quotation marks). The value of **ObjectArray** is an array of objects. Each object contains a **name** and **value**.

```
{
    "String" : "This is a string",
    "Number" : 12345,
    "Boolean" : true,
```

Please refer to RFC 4627 at https://datatracker.ietf.org/doc/html/rfc4627 for more details.

#### **Event Schema V2**

The root object contains the string "Version" and an "Events" array of objects. The version is used to distinguish between different iterations of the object. Updates to the JSON schema will be reflected in the version string.

The "Events" array can contain one or more event objects from different inReach devices. An event is defined as a single transmission of data from an inReach to the Garmin gateway. Each event is linked to a specific inReach device by the device's International Mobile Equipment Identity or IMEI. An IMEI is a unique 15-digit identifier for each inReach. In the <a href="mailto:example">example</a>, there is one event from inReach device 10000000000001. Events contain information about telemetry, type, status, and free text. More descriptive definitions of the values in the event object can be found below.

| Name    | Туре   | Description                                                                                                    |
|---------|--------|----------------------------------------------------------------------------------------------------|
| Version | String | The current schema version. Changes to this schema will be reflected in this name/value pair.                          |
| Events  | Array  | An array of event objects. An event is defined as a single transmission of data from an inReach to the Garmin gateway. |

#### The event object has the following structure.

| Name              | Туре   | Description                                                                                                    |
|-------------------|--------|----------------------------------------------------------------------------------------------------|
| imei              | String | The inReach IMEI. An IMEI is a number that uniquely identifies each inReach device. It is usually 15 digits. For this implementation it is expressed as a string. |
| messageCode       | Number | The type of message. Definitions are in the Message Codes Table on the next page.                                                                                 |
| freeText          | String | The text that was sent by the inReach. This can be empty if nothing was sent.                                                                                     |
| timeStamp         | Number | The time that the message was created. This is in milliseconds since EPOCH (January 1, 1970).                                                                     |
| pingbackReceived  | Number | The time that the pingback request was received on IPCInbound. This is in milliseconds since EPOCH (January 1, 1970).                                             |
| pingbackResponded | Number | The time that the pingback response was constructed on IPCOutbound. This is in milliseconds since EPOCH (January 1, 1970).                                        |
| addresses         | Array  | An array of addresses.                                                                                                    |
| point             | Object | Describes the location of the message. Values are filled with 0 when there is no location information.                                                            |
| status            | Object | inReach status information                                                                                                    |
| payload           | String | Base64 encoded binary data.                                                                                                    |

The address array contains objects with the following structure.

| Name    | Type   | Description                                                                                                    |
|---------|--------|----------------------------------------------------------------------------------------------------|
| address | String | An address can be a SMS phone number, email address or synchronized contact. Please see <u>Message Synchronization</u> for more information about synchronized contacts. |

#### The point object contains the following structure.

| <u> </u>  |        | · · · · · · · · · · · · · · · · · · ·                                                                |
|-----------|--------|----------------------------------------------------------------------------------------------------|
| Name      | Type   | Description                                                                                          |
| latitude  | Number | The latitude that the message originated from in decimal degrees. Calculated using the WGS84 datum.  |
| longitude | Number | The longitude that the message originated from in decimal degrees. Calculated using the WGS84 datum. |
| altitude  | Number | The height in meters.                                                                                |
| gpsFix    | Number | No Fix = 0, 2D Fix = 1, 3D Fix = 2, 3D Fix+ = 3                                                      |
| course    | Number | True Course over ground expressed in degrees.                                                        |
| speed     | Number | Speed over ground in kilometers per hour.                                                            |

#### The status object contains the following structure.

| Name           | Туре   | Description                                                                                                    |
|----------------|--------|----------------------------------------------------------------------------------------------------|
| autonomous     | Number | A value of 1 indicates the message originated from an inReach. 0 indicates the message originated from a paired device and was then sent by the inReach.                                                                                 |
| lowBattery     | Number | Indication that the inReach battery is below 25%. A value of 1 indicates that the inReach battery is low. The value 0 means that the battery is not low. The value 2 indicates that the battery status was not reported on this message. |
| intervalChange | Number | The change in the SOS or tracking interval in seconds. 0 indicates that the interval has not change. Anything greater than 0 indicates a change in interval. (600 = 10 minutes)                                                          |
| resetDetected  | Number | A value of 1 indicates that a factory reset has occurred on the inReach. A value of 0 indicates that no factory reset has occurred.                                                                                                    |

# **Event schema V3**

Version 3.0 will add information about the way the message was sent. There are two options available: Satellite or Internet. This information will be visible through transportMode field.

| Name          | Туре   | Description                                                    |
|---------------|--------|----------------------------------------------------------------|
| transportMode | String | The way the message was sent. It can be Satellite or Internet. |

#### **Event schema V4**

Version 4.0 will add information about the media file sent with the message. The new fields will be the mediald, mediaBytes, mediaType and transcription (if available).

#### The new values have the following structure:

| Name       | Туре   | Description                                          |
|------------|--------|------------------------------------------------------|
| mediaBytes | String | Base64 binary data containing the media file content |

| mediald       | Guid   | Unique identifier for the media file                               |
|---------------|--------|--------------------------------------------------------------------|
| mediaType     | String | Mime type for the file. Possible values: image/avif or audio/ogg   |
| transcription | String | Audio file transcription. Available only if mediaType is audio/ogg |

# **Message Codes Table**

| Code    | Name              | Description                                                          |
|---------|-------------------|----------------------------------------------------------------------|
| 0       | Position Report   | Drops a breadcrumb while tracking.                                   |
| 1       | Reserved          | Reserved for later use.                                              |
| 2       | Locate Response   | Position for a locate request.                                       |
| 3       | Free Text Message | Message containing a free-text block.                                |
| 4       | Declare SOS       | Declares an emergency state.                                         |
| 5       | Reserved          | Reserved for later use.                                              |
| 6       | Confirm SOS       | Confirms an unconfirmed SOS.                                         |
| 7       | Cancel SOS        | Stops a SOS event.                                                   |
| 8       | Reference Point   | Shares a non-GPS location.                                           |
| 10      | Start Track       | Begins a tracking process on the server.                             |
| 11      | Track Interval    | Indicates changes in tracking interval.                              |
| 12      | Stop Track        | Ends a tracking process on the server.                               |
| 13      | Unknown Index     | Used when the device receives a message from the server              |
|         |                   | addressed to a synced contact identifier that is not on the device.  |
| 14      | Puck Message 1    | Sends the first of three inReach message button events.              |
| 15      | Puck Message 2    | Sends the second of three inReach message button events.             |
| 16      | Puck Message 3    | Sends the third of three inReach message button events.              |
| 17      | Map Share         | Sends a message to the shared map.                                   |
| 20      | Mail Check        | Sent to determine if any messages are queued for the device.         |
| 21      | Am I Alive        | Sent when the device needs to determine if it is active. This        |
|         |                   | message is automatically replied to by the Garmin server to indicate |
|         |                   | the current status of the device.                                    |
| 24 - 63 | Pre-defined       | The index for a text message that is synchronized with the server.   |
|         | Message           |                                                                      |
| 64      | Encrypted Binary  | An encrypted binary Earthmate message.                               |
| 65      | Pingback Message  | A pingback response message (initiated through IPCInbound).          |
| 66      | Generic Binary    | An uninterpreted binary message.                                     |
| 67      | EncryptedPinpoint | A fully-encrypted inReach message.                                   |
| 3099    | Canned Message    | A Quicktext message, potentially edited by the user.                 |

# **Example Event**

Below is an example of a single request. The request **Version** is 2.0 and the **Events** array contains one event.

The event is a text message, **messageCode 3**, with the message, **"On my way."** The event was created on Tuesday, December 13, 2011 at 8:56AM UTC. The message is addressed to two recipients. The first is to the SMS phone number **2075752244** and the second is to the email address **product.support@garmin.com**.

The message originated from latitude **43.807** and longitude **-70.16355**. At which point the device was moving northeast at **50 kilometers per hour**.

The **lowBattery** status is 1. This indicates that the battery is below 20%.

```
"Version": "2.0",
"Events": [
  {
    "imei": "100000000000001",
    "messageCode": 3,
    "freeText": "On my way.",
    "timeStamp": 1323784607376,
    "addresses": [
      { "address": "2075752244" },
      { "address": "product.support@garmin.com" }
    ],
     "point": {
      "latitude": 43.8078653812408,
      "longitude": -70.1636695861816,
      "altitude": 45,
       "gpsFix": 2,
      "course": 45,
      "speed": 50
     "status": {
      "autonomous": 0,
      "lowBattery": 1,
      "intervalChange": 0,
      "resetDetected": 0
    }
  }
]
```

# **Example Media event**

Below is an example of a single request with an audio file. The request **Version** is 4.0 and the **Events** array contains one event. (mediaBytes value is truncated because the length of the file is very big).

```
{
    "Version": "4.0",
    "Events": [
        {
             "imei": "10000000000001",
            "mediaBytes":
    "T2dnUwACAAAAAAAAACYPXZVAAAAAOvw5FoBE09wdXNIZWFkAQE4AcBdAAAAAABPZ2dTAAAAAA AAAAAAJg9dlUBAAAAus",
            "mediald": "01082758-4cfb-451d-a273-2e4bf462c37d",
            "mediaType": "audio/ogg",
```

```
"transcription": "This is an audio message",
"messageCode": 3,
"freeText": "On my way.",
"timeStamp": 1323784607376,
"addresses": [
  { "address": "2075752244" },
  { "address": "product.support@garmin.com" }
],
"point": {
  "latitude": 43.8078653812408,
  "longitude": -70.1636695861816,
  "altitude": 45,
  "gpsFix": 2,
  "course": 45,
  "speed": 50
},
"status": {
  "autonomous": 0,
  "lowBattery": 1,
  "intervalChange": 0,
  "resetDetected": 0
}
```

#### **Web Service**

Garmin uses HTTP-POST to relay inReach data traffic. You must set up a HTTP 1.1/HTTP 2.0 web service to receive this data.

#### **Request Content**

The content of each HTTP-POST is a JSON object. The object describes one or more inReach events. The content type is application/json and the length of the content is equal to the number of bytes in the JSON object. Below are examples.

```
POST / xxxx.xxx HTTP/1.1
Content-Type: application/json
Content-Length: The length in bytes of the JSON object
```

# **Example Free Text Content**

```
{"Version": "2.0", "Events": [{"imei":"10000000000001", "messageCode":3, "freeText":"Hello World", "timeStamp": 1323784607376, "pingbackReceived":null, "pingbackResponded":null, "addresses":[], "point":{ "latitude":43.8078653812408, "longitude":-70.1636695861816, "altitude":45, "gpsFix":2, "course":45, "speed":50 }, "status":{ "autonomous":0, "lowBattery":0 , "intervalChange":0, "resetDetected":0}}]
```

# **Example Binary Content**

{"Version":"2.0","Events":[{"payload":"VGhlIGZvcmNIIGlzIHN0cm9uZyB3aXRoIHRoaXMgb25lLg==","imei":"3 00234010571020","messageCode":64,"status":{"lowBattery":0}}]

#### **JSON Format Differences When Using Encrypted Messaging**

If Encrypted Messaging has been enabled for the devices on an account, a different formatter is used to create the JSON data. With Encrypted Messaging enabled, *null* values are not transmitted, and any properties with *null* values will not appear in the object. When Encrypted Messaging is disabled, properties with *null* values will appear.

#### Response

The web service should respond to HTTP-POST sessions with a response code. A response code of 200 is considered a success. Anything else is considered a failure.

| Status Code | Description                                |
|-------------|--------------------------------------------|
| 200         | OK – The session was successful            |
| 400         | Bad Request - The session was unsuccessful |

# **Device to Device Messaging with IPC**

An important aspect of IPC is to allow for messages to be sent between two inReach devices without requiring explore.garmin.com user accounts. A message is routed to another user's device when the recipient of a message is of the form joe@inreach.yourdomain.com

When the Garmin gateway receives a message whose destination email is at the subdomain inReach.yourdomain.com, the message is forwarded via IPC Outbound to enterprise web service without sending an email. The enterprise customer's web service is then responsible for mapping the email address to an IMEI and using IPC Inbound to send the message to the recipient. If the email address cannot be mapped to an IMEI the web service should send a response to the sender informing them.

To facilitate this, the customer must enter the subdomain they wish to use into the inReach Portal Connect web page of explore.garmin.com. It is recommended that format of the email address and the subdomain name be kept as short as reasonable.

The gateway will filter out messages addressed to a registered enterprise subdomain, and not send emails.

#### Reference

The latest IPC Documentation is available online at the following locations.

IPC Inbound: <a href="https://developer.garmin.com/inReach/IPC\_Inbound.pdf">https://developer.garmin.com/inReach/IPC\_Inbound.pdf</a>

IPC Outbound: <a href="https://developer.garmin.com/inReach/IPC\_Outbound.pdf">https://developer.garmin.com/inReach/IPC\_Outbound.pdf</a>